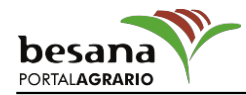

## **La CHG inicia la regularización en precario de pozos en la Corona Forestal de Doñana**

## Noticias

Los solicitantes deberán acreditar que la explotación es anterior a 2004 y su continuidad en años sucesivos

La **Confederación Hidrográfica del Guadalquivir** ha iniciado el proceso para regularizar en precario los aprovechamientos de agua en zonas de pozos de la Corona Norte Forestal de Doñana, que abarca un total de 9.340 hectáreas.

Así lo ha confirmado el subdelegado del Gobierno en Huelva, Enrique Pérez Viguera, que ha indicado que con este paso "se demuestra, una vez más, que el Gobierno de España cumple su palabra con los agricultores del Condado" pues se produce tan sólo una semana después de que el secretario de Estado de Medio Ambiente, Federico Ramos, se reuniese con la Plataforma en Defensa de los Regadíos del Condado.

El Ministerio de Agricultura, Alimentación y Medio Ambiente da, de esta forma, "un paso más hacia delante para aportar una solución adecuada que dé estabilidad al sector agrícola onubense y salvaguarde el Parque Nacional de Doñana", según Pérez Viguera.

El subdelegado ha incidido en que el Plan Especial de Ordenación de las zonas de regadío ubicadas al norte de la Corona Forestal de Doñana "ha tardado demasiados años en aprobarse" por parte de la Junta de Andalucía, "pero una vez que ha visto la luz después de siete años es el momento de trabajar y tomar decisiones para que la agricultura del Condado disponga de agua para sus cultivos".

El proceso de regularización de los aprovechamientos de aguas puesto en marcha por la CHG señala como requisito indispensable que los solicitantes deberán acreditar que la explotación es anterior a 2004 y su continuidad en años sucesivos. Una vez recogida las solicitudes, la CHG analizará caso por caso para comprobar que cumplen los requisitos del Plan de la Corona Forestal.

Redacción